**ExpPrint Crack With License Code (2022)**

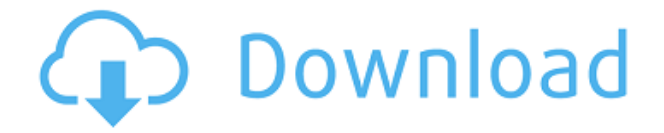

# **ExpPrint Crack Activation Code With Keygen [32|64bit] (Latest)**

ExpPrint generates detailed lists of the contents of folders. It can also be used to scan for new files or update data on existing files. Advertisements Share this: Like this: LikeLoading... Related Published by Awad Mamdouh I love to collect Knowledge and Learning's from different sources, and share them here, in hope that someone may benefit from them. View all posts by Awad MamdouhQ: ¿Por que la instalación de una carpeta no se hace desde Aptitude, sino desde la terminal? Tengo una distribución Debian 9 con muchas aplicaciones, utilizando APT y apt-get, todo funciona perfectamente pero una sorpresa me encontró al seleccionar un paquete de la lista y en la ventana de Aptitude, de todos modos he intentado instalarlo con los siguientes comandos: sudo apt install /media/cdrom/Packages sudo dpkg -i /media/cdrom/Packages sudo apt-get install /media/cdrom/Packages pero no pasa nada, sino que me instala en el directorio de mi disco, el disco duro donde se encuentra la instalación de Debian, los directorios públicos, etc... ¿Por qué es así? y ¿Cómo puedo hacer la instalación de ese paquete desde el terminal si no me deja hacerlo en Aptitude? A: Debido a que en Debian/Ubuntu se puede fácilmente hacer un backup/restauración del sistema, se ha decidido que no se instale desde el Aptitude, sino que se instale desde el terminal, a través de los comandos: sudo apt install /media/cdrom/Packages y sudo dpkg -i /media/cdrom/Packages Si quieres ver la lista de paquetes instalados: dpkg -

#### **ExpPrint Crack For PC**

Create lists of files or folders on your system and export them in an easy-to-understand format. With just a few mouse clicks, you can create an entire file inventory in seconds.

In addition, you can select the format that you wish to export your files to. You can include the latest Windows updates, removable drives, users, installed applications, and even the file locations in your registry. Main Features: Customizable settings Create a list from an existing folder by specifying the settings you wish to use for the list. If you select "Settings", you will be presented with various options that you can adjust so you can create a list of any directory. All kinds of info You can include several kinds of info in your list, such as file extensions, file paths, file sizes, and file hash values. Each file attribute will be displayed in a different color. With all kinds of info, you can create a list that is very comprehensive and easy to understand. Advanced customization You can use tools to generate a list of all files, selected files, installed applications, the latest updates, or even file locations in the registry. If you wish, you can then use conditional logic to exclude any of those items from your list. Advanced Context Menu Setup is one of those programs you can never have too many of. It gives you a huge amount of options for menu settings and customization. It allows you to make any of the Windows context menu items as you like. You can also allow or disable specific functions or delete them altogether from the context menu entirely. The main difference between the two are the options you can customize for the whole menu or just one or two items. Our program gives you control over all the other items in the context menu as well. If you wish, you can reorder the menu or even make it more user friendly and accessible. One of the unique features you can take advantage of in Advanced Context Menu Setup is that you can customize every single item in the menu. You can change the text, the order and position of the item, and you can even add your own. The customization comes with a price, however. You can only customize every single item in the context menu, but you cannot do it for the whole menu. You will have to do one by one. There are four different types of menus that you can create with the help of our program. They are the Quick Access Toolbar, File Explorer context menu, Computer context menu, 2edc1e01e8

### **ExpPrint Crack License Key [2022-Latest]**

. Description: ExpPrint is an application for Windows which gives the user the possibility to create lists of contents of folders on their hard disk drive or external storage units. It lets you customize the process by selecting rules, folders, files and other details to narrow down the list. Context menu integration provides the feature to launch a list with a few clicks and save settings to keep the list ready for next time. The result can be formatted in several ways: a simple text file, a multi-column HTML list or any other format you like. Being a free application, the whole process is very short and requires only a few clicks. Microsoft. Windows. Features: Create the list of contents of your folders and files from the context menu. Control the final result. View the HTMLbased results of the lists. Save and restore the created list. Choose from several output formats: detailed HTML, multi-column HTML, TXT and CSV. For example, create a list for all of the PDF files in your Documents folder. For example, create a list of all of the files that are named with the date (YYYYMMDD.txt). Choose the folders, files and other details to filter the list. Choose to include or exclude files from the list. Choose to include or exclude folders from the list. Choose what and how to be displayed in the output list: Text formatting options such as bold, italic, underline, color, font size and font style. Number formatting options such as a number of decimals and scientific notation. Use of decimals or commas for lists. Indentation. Customizing colors, fonts and layouts. Select more details: Columns (from 1 to 9). Field names (including display names). Formatting (regular or bold). Color (in hex and RGB). Numbers (decimals or scientific notation). Select the following details and create a list: Folder name. Folder path. Full path of the file. File name. File extension. File size (in bytes). File creation date. File last modification date. File last access date. File last write date. View the HTML-based

<https://tealfeed.com/quickbooks-point-sale-pro-multistore-110-airh9> <https://techplanet.today/post/autodesk-autosketch-10-torrenttorrent-work> <https://techplanet.today/post/ababio-chemistry-textbook-pdf-1> <https://techplanet.today/post/shape-collage-31-pro-licence-keygen-work>

### **What's New In?**

With the appearance of all computers, tablets, and smart phones to provide a comfortable environment for users, while at the same time, there are few things on a digital device that we don't need, such as calculator and memo pad. Unfortunately, with increasing amounts of information, a task that should be trivial for a computer can take a lot of time and is extremely hard. Here is a solution to create a list of the content of a specific folder on your hard disk or memory card. It is a simple application with a user interface that is very easy to follow and manage. The process is the same, no matter whether you want to create a list of folders on your desktop or store units of memory cards. Features: • Create lists in any folder on your computer. • Generate a detailed list, which is the default method. • Use rules to create a list. • The list can be generated using a hash or use the application with a specific rule. • The list can be generated using a hash or the application with a specific rule. • The list can be generated using a hash or use the application with a specific rule. • Generate a detailed list. • Use rules to create a list. • The list can be generated using a hash or use the application with a specific rule. • The list can be generated using a hash or use the application with a specific rule. • Generate a detailed list. • Use rules to create a list. • The list can be generated using a hash or use the application with a specific rule. • The list can be generated using a hash or use the application with a specific rule.  $\cdot$ Generate a detailed list. • Use rules to create a list. • The list can be generated using a hash or use the application with a specific rule. • The list can be generated using a hash or use the application with a specific rule. • Generate a detailed list. • Use rules to create a list. • The list can be generated using a hash or use the application with a specific rule. • The list can be generated using a hash or use the application with a

specific rule. • Generate a detailed list. • Use rules to create a list. • The list can be generated using a hash or use the application with a specific rule. • The list can be generated using a hash or use the application with a specific rule. • Generate a detailed list. • Use rules to create a list. • The list can be generated using a hash or use the application with a specific rule. • The list can be generated using a hash or use the application with a specific rule. • Generate a detailed list. • Use rules to create a list. • The list can be generated using a hash or use

# **System Requirements:**

Time of Release: December 2nd, 2014 Genre: 8-bit Arcade Developer: Centro de Información Cultural, Cortesía Cultural Published by: Centro de Información Cultural, Cortesía Cultural Website: www.cicala.org.mx Price: Free Download At first glance, it might look like an ordinary old 8-bit video game, but if you look closer you'll see that the game was made as a "tribute" to another game, with which he

Related links:

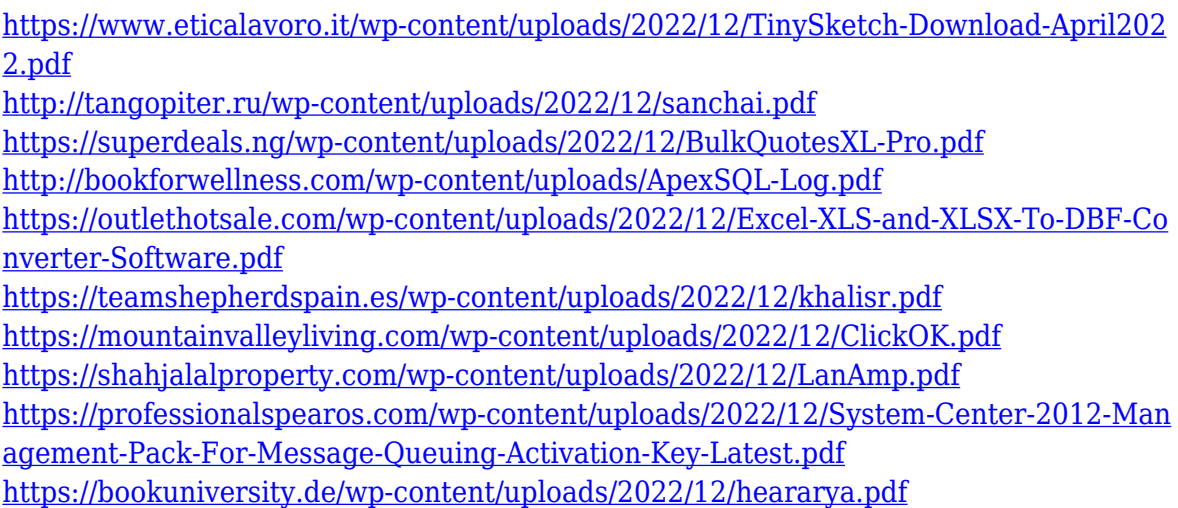